**HOS布施スポーツクラブ会員の皆さまへ**

## **スタジオ・レッスン参加およびレッスンWEB予約方法について**

**HOS布施スポーツクラブのスタジオ・レッスンご参加の際は、事前に予約専用WEBページに 以下の【スタジオ・レッスン参加方法】【スタジオ・レッスンWEB予約登録方法】を アクセスいただき、参加するレッスンをご予約いただいたうえでご参加いただけます。 ご確認のうえ、手順に沿ってスタジオ・レッスンにご参加ください。**

## **【スタジオ・レッスン参加方法】**

 **■スタジオ・レッスン参加ルールについて**

 **■2021年1月中のレッスン参加について**

■スタジオ・レッスン参加ルールについて VEBページで事前予約が必要、各スタジオ40名までご参加いただけます

- **(1)事前に予約専用WEBページにてご予約いただいたうえでご参加いただけます。(施設内端末でも予約可)**
- **(2)毎月25日 午前9時より、翌月1ヶ月分のレッスンのご予約が可能です。(12月レッスンは12月5日より開始)**
- **※6本ご予約の場合は、レッスン参加後に新たにレッスンをご予約いただけます。 (3)レッスン同時予約本数は「最大6本」までとなります。**
- **(4)レッスン予約は開始10分前まで、予約キャンセルは開始30分前まで可能です。 ※キャンセルなしの無断欠席が5回/月になると、ご本人の翌月のレッスン予約本数が制限されます。**
- **(5)レッスン参加の際は、ご自身のスマートフォンにQRコードを表示させ、スタジオ前に設置した タブレット端末に読み込ませることでレッスンをご参加いただけます。 レッスンはご予約いただいた「立ち位置」でご参加ください。(予約の際に「立ち位置」を予約)**

**※レッスン予約が必要なのは、スタジオ・レッスンのみです。プールレッスンは予約なしでご参加いただけます。**

## ■2021年12月中のレッスン参加について お2/5(日)午前9時からご予約開始、有料レッスンも12月中は無料となります

- **(1)12/8(水)~28(火)のスタジオレッスンは、12/5(日)午前9時から予約開始いたします。**
- **(2)12月中は有料レッスンも無料でご参加いただけます。ご予約は12/7(火)午前9時からとなります。**
- **(3)予約専用WEBページに、12/7(火)までテスト用のレッスンを掲載しています。 初回ログイン設定後にテスト予約可能かをご確認ください。**
- **(4)12月中のレッスンは、予約専用WEBページでのご予約は「35」枠までとなり、残りの「5」枠は ご予約なしの方がレッスン開始前抽選でご参加いただけます。予約された方が優先となりますので、 できる限り事前のWEB予約または館内端末にてご予約ください。 ※2022年1月以降は、予約された方のみスタジオレッスンにご参加いただけます。**

## **【スタジオ・レッスン WEB予約 登録方法】**

**スタジオ・レッスン予約専用ページには、HOS布施スポーツクラブホームページ、 またはHOS布施公式LINEメニューからアクセスしてください。**

**※【初回ログイン設定】を行ったのちに【レッスン予約】が可能となります。 以下の手順に沿って【初回ログイン設定】【レッスン予約】を行ってください。**

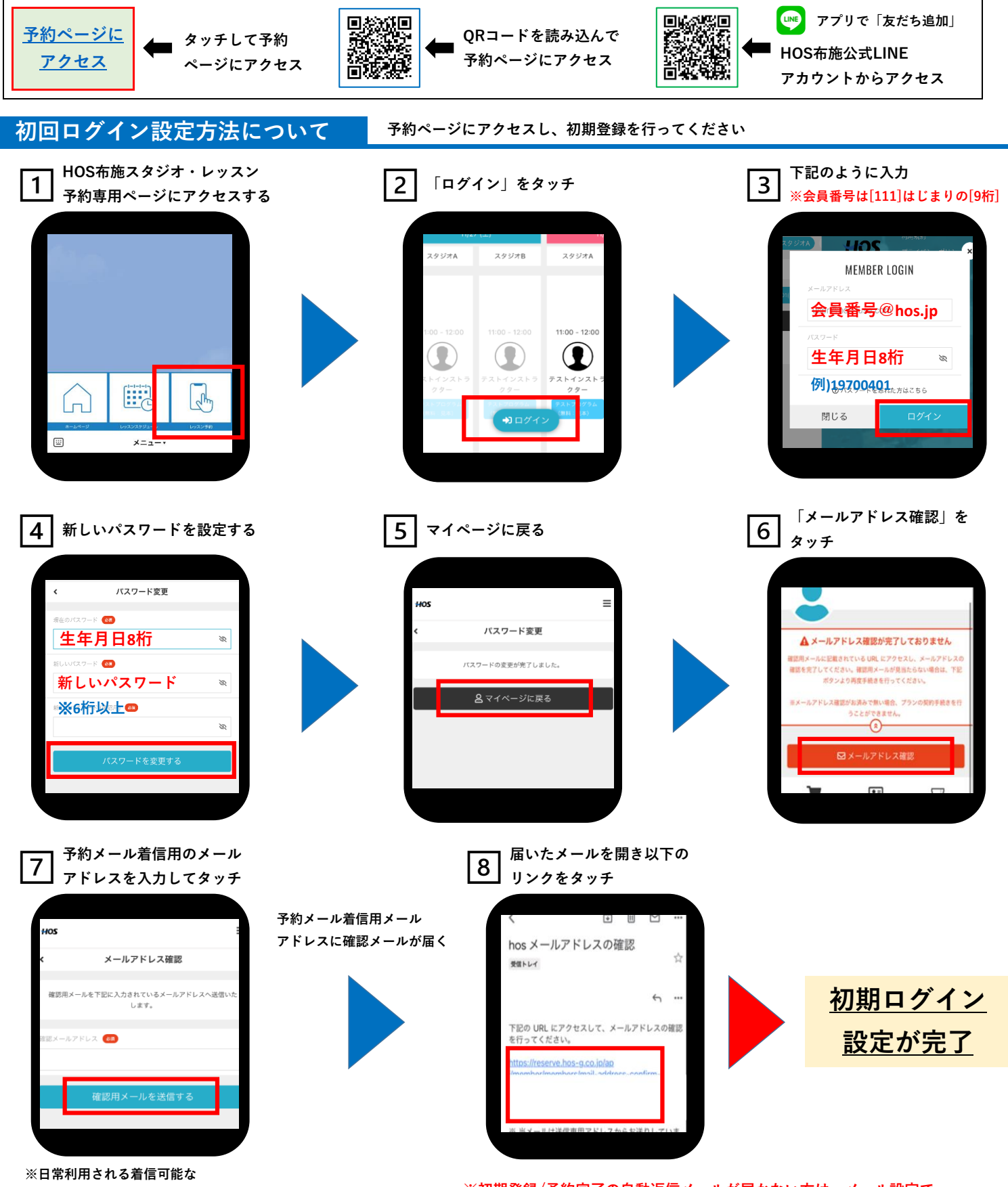

 **メールアドレスを入力してください**

 **【@em.hacomono.jp】【@hos.jp】を受信できるよう設定してください。 ※初期登録/予約完了の自動返信メールが届かない方は、メール設定で**

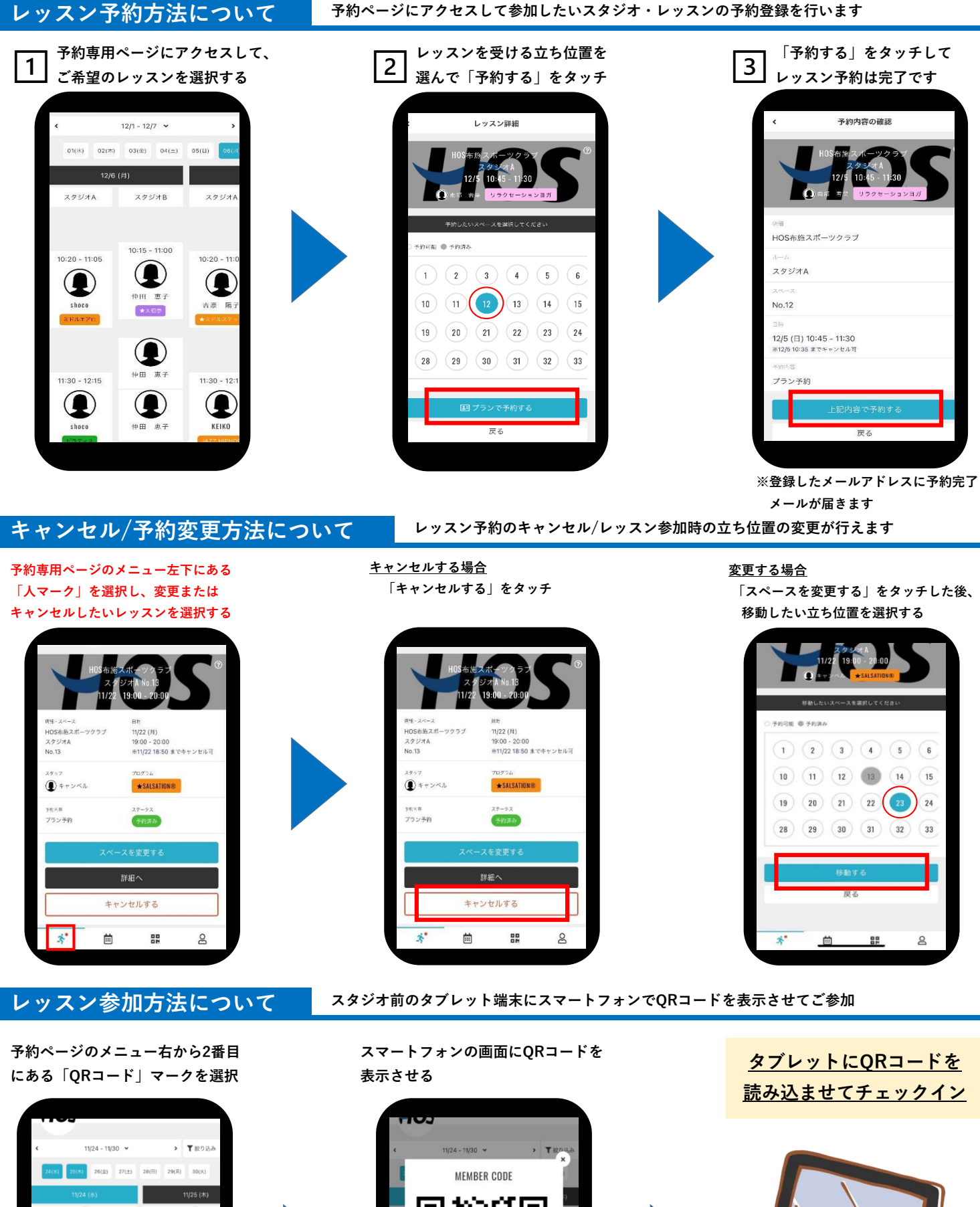

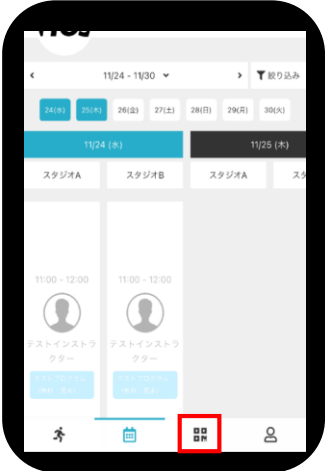

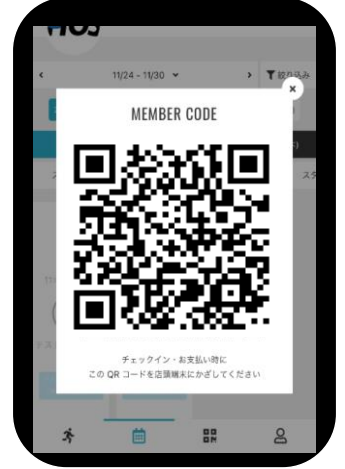

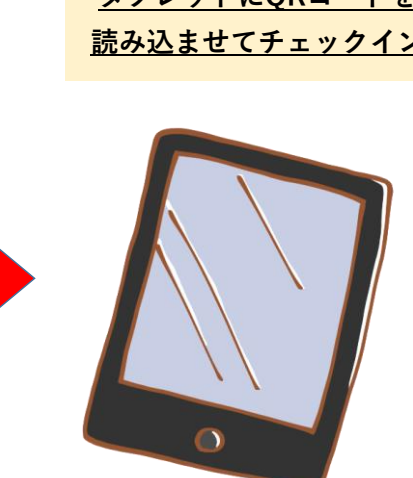